# **100% Money Back**

**Vendor:**Novell

**Exam Code:**050-696

**Exam Name:**Foundations of Novell Open Enterprise Server NetWare

**Version:**Demo

## **QUESTION 1**

You\\'re implementing a network for your company from scratch. You\\'ve just completed installing the CAT-5 wiring, RJ-45 jacks, and Fast Ethernet switches that will service your network. During the installation of OES NetWare, the only system connected to the network is the server you are performing the installation on. As you have decided to use the IPX protocol on your network, what frame type will be bound, by default, to your server\\'s network board by the installation program?

A. 802.2 B. 802.3 C. 802.5 D. Ethernet\_II E. Ethernet\_SNAP Correct Answer: A

#### **QUESTION 2**

Your organization has hired an additional network administrator to manage user accounts in your eDirectory tree. She won\\'t be allowed to perform any other administration tasks. You need to configure a custom iManager role for her. Click the iManager option you would use to do this.

Correct Answer: Deskicon

#### **QUESTION 3**

By default, where does the STARTUP.NCF file reside?

A. C:\

- B. C:\NWSERVER
- C. SYS:\SYSTEM
- D. SYS:\PUBLIC
- E. SYS:\STARTUP
- F. C:\NWSERVER\STARTUP

Correct Answer: B

## **QUESTION 4**

Click the Exhibit button to begin.

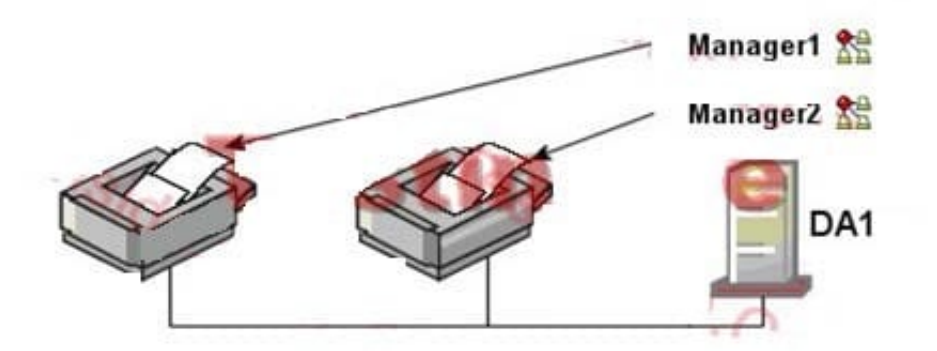

You are configuring an iPrint system for your company. Your Vice President\\'s office is on the same floor as the offices of several design engineers. The Vice President has her own private printer for printing confidential documents. The design engineers have a high-end color laser printer that they share. You\\'ve decided to use your DA1 server to provide iPrint services. To keep confidential print jobs separate from regular print jobs, you decide to create two iPrint Manager objects in the eDirectory tree and load two instances of the iPrint Manager on DA1 to support each Manager object. Will this configuration work?

A. Yes, all iPrint requirements have been met.

B. No, iPrint doesn\\'t support color laser printers in the current release.

C. No, you can\\'t load two instances of the iPrint Manager software on the same server.

D. No, the iPrint Manager software shouldn\\'t be loaded on server that is also providing file storage services.

E. No, the iPrint Manager software is only needed if the printers are connected directly to server LPT ports using a parallel cable.

Correct Answer: C

### **QUESTION 5**

Which component determines the type of access a user has to network directories and files on an OES NetWare server?

- A. Entry rights
- B. Attribute rights
- C. Novell Client properties

D. File and directory rights

Correct Answer: D

#### **QUESTION 6**

During the installation of OES NetWare, the installation program automatically detects the .CDM drivers needed for your system. What type of hardware do .CDM drivers support?

- A. WAN communication devices.
- B. Peripheral devices, such as printers.
- C. Storage adapters, such as SCSI boards.
- D. Communication devices, such as network boards.
- E. Storage devices, such as CD-ROM or hard disk drives.
- F. Special hardware configurations, such as a multiprocessor system.

Correct Answer: E

#### **QUESTION 7**

You\\'ve configured an iPrint printer on your DA2 server, which has an IP address of 10.200.200.2. Your users now need to connect to the server through a web browser and install the printer using the default printer list generated by iPrint. Which URL should they use in their browser window to do this?

A. http://10.200.200.2:631/ipp

- B. http://10.200.200.2:631/iPrint.htm
- C. http://10.200.200.2/iPrintdocs/ipp
- D. http://10.200.200.2/ippdocs/maps.htm

Correct Answer: A

### **QUESTION 8**

You need to create a new user object in your eDirectory tree using the ConsoleOne management utility. You don\\'t have ConsoleOne installed on your local Windows workstation, so you must run it from your OES NetWare server. Where should you look in the server\\'s file system for the ConsoleOne.exe executable?

- A. Sys:\Public\bin
- B. Sys:\Public\Win32\ConsoleOne
- C. Sys:\Public\Mgmt\ConsoleOne\1.2\bin
- D. Sys:\Public\WINNT\ConsoleOne\1.2\bin
- Correct Answer: C

# **QUESTION 9**

Which property right allows a trustee of an object to modify, add, or delete a property value of the object?

- A. Read
- B. Write
- C. Modify
- D. Delete
- E. Add Self
- F. Inheritable
- Correct Answer: B

## **QUESTION 10**

Which are components of a Novell iPrint system? (Choose 2.)

- A. Broker
- B. Manager
- C. Print Queue
- D. Print Server
- E. Print Queue Operator
- Correct Answer: AB

During the installation of OES NetWare, the installation program automatically detects the .HAM drivers needed for your system. What type of hardware do .HAM drivers support?

- A. WAN communication devices.
- B. Peripheral devices, such as printers.
- C. Storage adapters, such as SCSI boards.
- D. Communication devices, such as network boards.
- E. Storage devices, such as CD-ROM or hard disk drives.
- F. Special hardware configurations, such as a multiprocessor system.

Correct Answer: C

## **QUESTION 12**

Which NSS feature allows total size of all volumes on a partition to exceed the physical size of the partition itself?

- A. SnapShot
- B. Shredding
- C. Migration
- D. Encryption
- E. Overbooking
- F. Compression
- Correct Answer: E